# adaptium

**Conducción de taxis, turismos y furgonetas, y prestación de servicio**

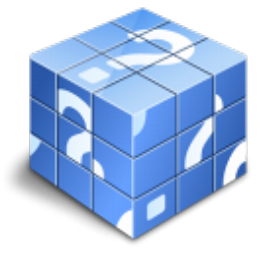

**Área:** Conducción profesional de vehículos turismos y furgonetas **Modalidad:** Teleformación **Duración:** 130 h **Precio:** Consultar

[Curso Bonificable](https://adaptium.campusdeformacion.com/bonificaciones_ft.php) **[Contactar](https://adaptium.campusdeformacion.com/catalogo.php?id=56845#p_solicitud)** [Recomendar](https://adaptium.campusdeformacion.com/recomendar_curso.php?curso=56845&popup=0&url=/catalogo.php?id=56845#p_ficha_curso) [Matricularme](https://adaptium.campusdeformacion.com/solicitud_publica_curso.php?id_curso=56845)

### **OBJETIVOS**

Realizar la conducción del taxi, turismo o furgoneta, y las operaciones relacionadas con la prestación del servicio.

## **CONTENIDOS**

CONDUCCIÓN Y CIRCULACIÓN RACIONAL DE TURISMOS Y FURGONETAS - 1 fundamento y características de los vehículos y furgonetas - 1.1 conocimiento del vehículo - 1.2 documentación técnica del vehículo - 1.3 potencia y consumo del motor - 1.4 el cambio de marchas - 1.5 la frenada - 2 descripción de las fuerzas del movimiento de un vehículo - 2.1 dinámica de marcha de un vehículo - 2.2 factores de influencia - 2.3 la inercia del vehículo y el ahorro de combustible - 2.4 fuerzas que se aplican a los vehículos en movimiento - 2.5 seguridad y comodidad del pasaje - 3 interpretación y aplicación de normas y señales de tráfico - 3.1 vías públicas - 3.2 uso de las vías públicas - 3.3 señales de circulación - 3.4 clasificación de las señales - 3.5 prioridad de las señales - 3.6 señalización de vehículos - 3.7 legislación y normativas de aplicación de la señalización - 3.8 alumbrado y señalización óptica - 4 conducción y circulación de vehículos por vías urbanas e interurbanas - 4.1 puesta en marcha del motor y equipos accesorios - 4.2 tablero de instrumentos - 4.3 maniobras - 4.4 uso compartido de la carretera - 4.5 uso compartido de la carretera - 4.6 sistema de seguridad preventiva - 4.7 conducción en condiciones adversas - 5 servicios de información y comunicación integrados en vehículos - 5.1 ordenador de a bordo - 5.2 servicio de información de guía para rutas - 5.3 sistema de posicionamiento. navegadores - 5.4 sistemas de comunicación - 5.5 cuestionario: cuestionario módulo 2 unidad 1 - OPERATIVA DEL SERVICIO DE TRANSPORTE EN TURISMOS Y FURGONETAS - 1 entorno socio-económico y laboral del transporte por carretera - 1.1 el sector del transporte y otros sectores económicos - 1.2 normativa sobre transporte por carretera - 1.3 distintas actividades del transporte por carretera - 1.4 títulos que habilitan para el ejercicio del transporte - 2 operativa del transporte por carretera de mercancías - 2.1 el contrato de transporte - 2.2 el plan de carga - 2.3 clasificación y manipulación de mercancías - 2.4 técnicas y medios de estiba, sujeción y calce - 3 operativa para la prestación de servicios de transporte de viajeros - 3.1 el transporte de viajeros - 3.2 gestión de la ruta - 3.3 elementos de seguridad para los viajeros - 3.4 acomodo de equipaje - 3.5 el taxímetro - 3.6 expedición y validación de tickets o billetes - 3.7 cuestionario: cuestionario módulo 2 unidad 2 - 4 gestión administrativa del servicio de transporte - 4.1 documentos del transporte - 4.2 autorizaciones especiales - 4.3 el seguro de transporte - 4.4 facturación del servicio de transporte - 4.5 documentos que acompañan al servicio de transporte - 4.6 sistemas de pago - 4.8 documentación de transportes internacionales - PREVENCIÓN Y SEGURIDAD EN LA CONDUCCIÓN PROFESIONAL - 1 riesgos y accidentes de trabajo en la conducción profesional - 1.1 tipología de los accidentes de trabajo en la carretera - 1.2 el estado físico del conductor - 1.3 contaminación y accidentes - 1.4 gestión de residuos - 2 ergonomía en la conducción profesional por carretera - 2.1 acondicionamiento fisiológico en la conducción - 2.2 principios ergonómicos - 2.3 elementos ergonómicos de vehículo - 3 métodos de actuación en caso de emergencia - 3.1 comportamiento de actuación en caso de accidente - 3.2 evaluación de situaciones de emergencias - 3.3 seguridad de los pasajeros-ocupantes - 3.4 reacciones en caso de agresión - 3.5 principios básicos de la declaración amistosa de accidentes - 3.6 cuestionario: cuestionario módulo 2 - 4. cuestionario: cuestionario módulo 2 unidad 3 -

#### **METODOLOGIA**

# adaptium

- **Total libertad de horarios** para realizar el curso desde cualquier ordenador con conexión a Internet, **sin importar el sitio desde el que lo haga**. Puede comenzar la sesión en el momento del día que le sea más conveniente y dedicar el tiempo de estudio que estime más oportuno.
- En todo momento contará con un el **asesoramiento de un tutor personalizado** que le guiará en su proceso de aprendizaje, ayudándole a conseguir los objetivos establecidos.
- **Hacer para aprender**, el alumno no debe ser pasivo respecto al material suministrado sino que debe participar, elaborando soluciones para los ejercicios propuestos e interactuando, de forma controlada, con el resto de usuarios.
- **El aprendizaje se realiza de una manera amena y distendida**. Para ello el tutor se comunica con su alumno y lo motiva a participar activamente en su proceso formativo. Le facilita resúmenes teóricos de los contenidos y, va controlando su progreso a través de diversos ejercicios como por ejemplo: test de autoevaluación, casos prácticos, búsqueda de información en Internet o participación en debates junto al resto de compañeros.
- **Los contenidos del curso se actualizan para que siempre respondan a las necesidades reales del mercado.** El departamento multimedia incorpora gráficos, imágenes, videos, sonidos y elementos interactivos que complementan el aprendizaje del alumno ayudándole a finalizar el curso con éxito.
- **El curso puede realizarse exclusivamente a través de Internet pero si el estudiante lo desea puede adquirir un manual impreso.** De esta manera podrá volver a consultar la información del curso siempre que lo desee sin que necesite utilizar el Campus Virtual o, estar conectado a Internet.

#### **REQUISITOS**

Los requisitos técnicos mínimos son:

- Navegador Microsoft Internet Explorer 5.5 o superior, con plugin de Flash, cookies y JavaScript habilitados. No se garantiza su óptimo funcionamiento en otros navegadores como Firefox, Netscape, Mozilla, etc.
- Resolución de pantalla de 800x600 y 16 bits de color o superior.
- Procesador Pentium II a 300 Mhz o superior.
- 32 Mbytes de RAM o superior.